**Page 25** - Exercise 3 – insert closing bracket near end of fourth line of code:

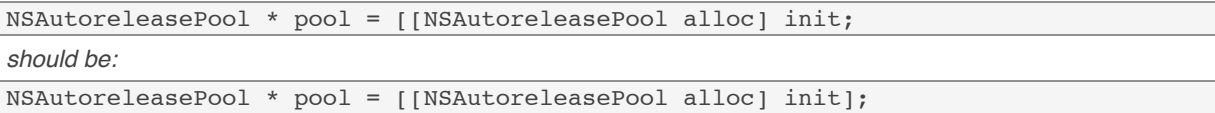

**Page 39** - fourth line up from bottom: Chapter 8, "Classes, Objects, and Methods" *should be:* Chapter 8, "Inheritance"

**Page 50** - third line from bottom:

The sentence "However, once again it's not guaranteed." should be removed.

#### **Page 53** - third line of the page:

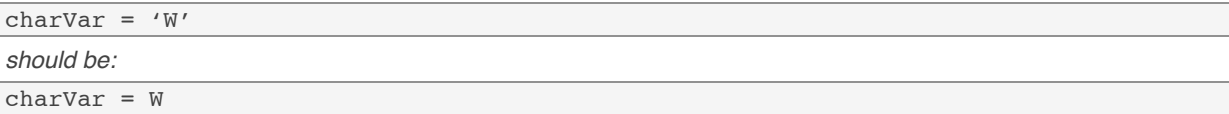

**Page 58** – in the paragraph in the middle of the page beginning "This is because the value of a (100) …"

"…the value of Objective-C (25) would take place."

*should be:*

"…the value of c (25) would take place."

**Page 59 -** fourth line of code: delete this line: **int result;**

**Page 59** – in the paragraph beginning "1. Because division has higher precedence than addition, the value.." the sentence:

"This gives the intermediate result of 4."

*should be:*

"This gives the intermediate result of 5."

**Page 67** – under the heading "Bit Operators" insert a new Note after the sentence "Table 4.2 presents these operators":

**Note:** You won't use bitwise operators much, if at all, in your Objective-C programs. As this material may be a little dense for new programmers, you can just skim this section and refer back to it later if necessary.

**Page 93** - In the second paragraph of text, last sentence, change 1234 % 10 *to* 1234 / 10 "Thus, 1234 % 10 gives a . . ."

*should be:* "Thus,  $1234 / 10$  gives a . . ."

*For additional resources and updates join the author and other readers at http://ClassroomM.com/objective-c/*

**Page 136** - first line: "Program 7.2" *should be:*

"Program 7.1"

## **Page 143** - under the heading "Program 7.2 Output":

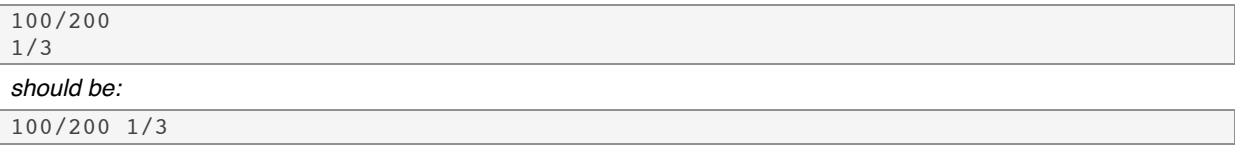

**Page 151** - in the fourth printed line of code on the page remove the semi-colon at the end:

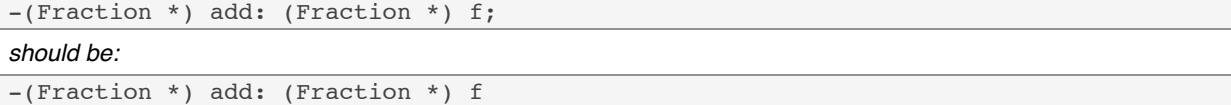

#### **Page 152** - in the seventh printed line of code on the page, insert an "r" into resultFaction:

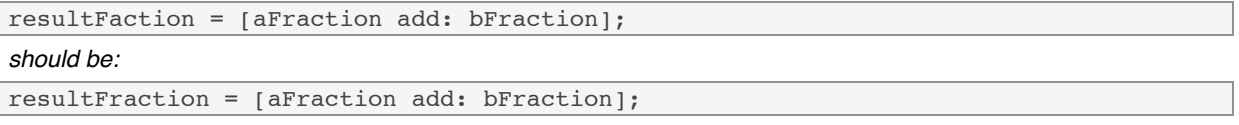

Page 156 - Exercise 2, first sentence:

"takes an optional" *should be:* "takes an additional"

**Page 165** - last line:

Chapter 11, "Tying Up Some Loose Ends." *should be:* Chapter 11, "Categories and Protocols"

**Page 167** – line of code three-quarters of the way down the page, add a semicolon at the end of the line:

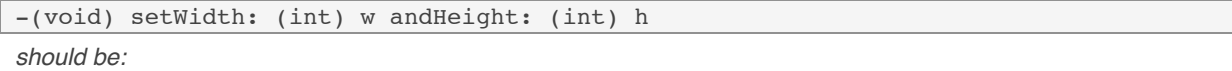

```
-(void) setWidth: (int) w andHeight: (int) h;
```
## **Page 197** - third line from the bottom of the page:

[graphicObject perform: action]

# *should be:*

```
[graphicObject performSelector: action]
```
**Page 210** – in the middle area of the page, add a semicolon to the end of the line of code:

[myFoo setgGlobalVar: 100]

*should be:*

}

{

[myFoo setgGlobalVar: 100];

**Page 227** – insert the following lines (erroneously deleted when making corrections for the fifth printing) after the last line of code on the page:

-(Fraction \*) sub: (Fraction \*) f

**Page 245** – second line of code at the top of the page, remove the extra closing bracket near the end of the line:

```
#define MakeFract(x,y) ([[Fraction alloc] initWith: x over:y]])
```
*should be:*

#define MakeFract(x,y) ([[Fraction alloc] initWith: x over:y])

**Page 245** – *delete* these three lines in the second paragraph:

or even

sum = [MakeFract (n1, d1) add: MakeFract (n2, d2)];

to add the fractions n1/d1 and n2/d2.

**Page 351** – first line of code under heading "Program 15.9 Test Program":

#import <Foundation/Foundation.h>

*should be:*

#import <Foundation/NSAutoreleasePool.h>

**Pages 352 and 353** – in the two boldfaced heading on these pages, capitalize "B" in both instances of "Addressbook" so they read: "AddressBook.h" and "AddressBook.m"

**Page 354** – second paragraph, second sentence:

If AddressBook is subclassed, the argument to initWithName: isn't an AddressBook object; its type is that of the subclass.

*should be:*

If AddressBook is subclassed, the receiver of the initWithName: message (and therefore the return value) isn't an AddressBook object; its type is that of the subclass.

**Page 420** – In the second bullet point, first sentence, insert "new" as a possible method:

If you directly create an object using an alloc or copy method ..

*should be:*

If you directly create an object using the new, alloc, or copy method …

Page 422 – Exercise 3, second sentence: Appendix D "Resources" *should be:*  Chapter 21, "Writing iPhone Applications"

Page 427 - delete entire last line on page (it's duplicated on following page): "but not why…."

**Page 436** – restore two lines at the end of the page that were cut when making corrections from previous printing:

To read an XML property list from a file into your program, you use the dictionaryWithContentsOfFile: or arrayWithContentsOfFile: method. To read

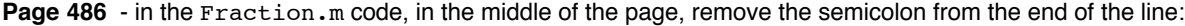

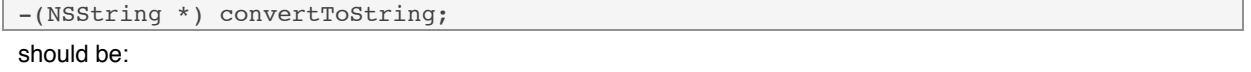

-(NSString \*) convertToString